## **COURSE SYLLABUS**

### Middlesex Community College

## **Course Information**

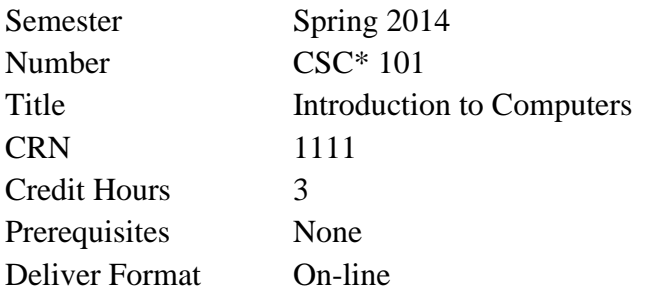

### **Instructor Information**

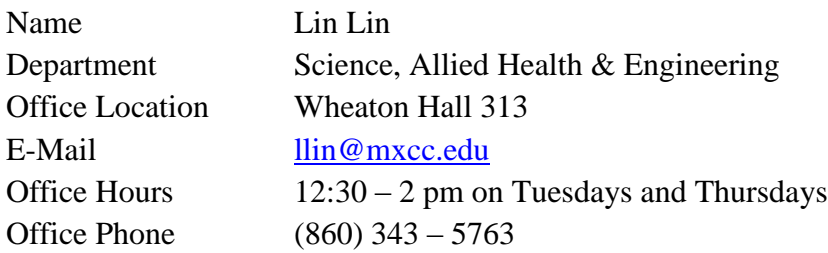

## **Required Textbook**

*New Perspectives on Microsoft Office 2010, First Course*, Shaffer/Carey, Course Technology ISBN13: 978-0-538-74653-3

## **Required Access Code**

*SAM 2010 Assessment, Training and Projects Version 2.0*, Course Technology ISBN13: 978-1-111-66936-2

## *MxCC bookstore may sell a bundle version of both the textbook & SAM Access Code with a different ISBN, please check with the bookstore staff.*

## **Required Computer Settings**

In order to complete this course properly, you need a PC with **Windows** (preferably Windows 7) Operating System and **Microsoft Office 2010 Professional** Edition that includes Word, Excel, **Access**, and PowerPoint. If you don't have these settings at home or at other convenient locations, you should plan on coming to MxCC Library or Computer Lab located at Wheaton Hall 305 to complete your assignments.

## **Course Description**

This introductory course presents the business uses of computer hardware and software. It will teach the fundamentals of the Windows environment and use of popular business software using word processing, spreadsheet, database and presentation applications. E-mail communication skills will be developed, and the use of the Internet as a communication and research tool will be explored. An overview of web page design will be covered.

## **Course Scope**

This is a comprehensive introductory course. It explains essential computer concepts including system unit, input and output, secondary storage, communications and networks, and privacy and security. It also discusses computer software including operating systems, browsers and emails, and Microsoft Office suites. This course provides in depth training on the Microsoft Word, Excel, Access, and PowerPoint. Projects are completed in each application and popular features are fully explored. Students also learn how to create a personal web site.

## **Course Objectives**

The goal is to provide each student with a basic level of computer proficiency. The following list describes the learning outcomes that support this overall goal:

- Understand the basics of the Personal Computer, the Internet, the World Wide Web, and the E-Mails.
- Explore personal computer and Local Area Network hardware components
- Differentiate between application software and operating systems
- Examine Internet resources
- Demonstrate knowledge of the following Microsoft Office software
	- o Word
	- o Excel
	- o Access
	- o PowerPoint
- Develop vocabulary of technical terms
- Explore digital media

## **Program/Discipline Learning Outcomes Contained in Course**

- Written and oral communication skills
- Critical thinking, problem solving, and analytical skills
- Interpersonal skills and awareness
- Teamwork, team-building, and project focus
- Knowledge of ethical and legal business behavior
- Awareness and respect for other perspectives
- Global awareness and diversity
- Flexibility and adaptive to change
- Personal productivity and organizational skills
- Ability to understand your customer
- Understand process management

## **Importance of Course in Program/Discipline**

This fundamental Computer Science course is a required course for many programs and disciplines. In today's highly competitive and technologically advanced society, good computer skills are an imperative. Students in this course are able to acquire and/or refine their computer skills. The ability to efficiently research and extract information from the Internet, resolve technical issues, and use software to enhance productivity are skills that will serve the students in both academic and professional careers. Knowledge of the Microsoft Office Suite of software application is highly desirable in today's workplace. This course gives a very practical technical foundation on which students can build more advanced expertise.

## **Course Requirements/Grading**

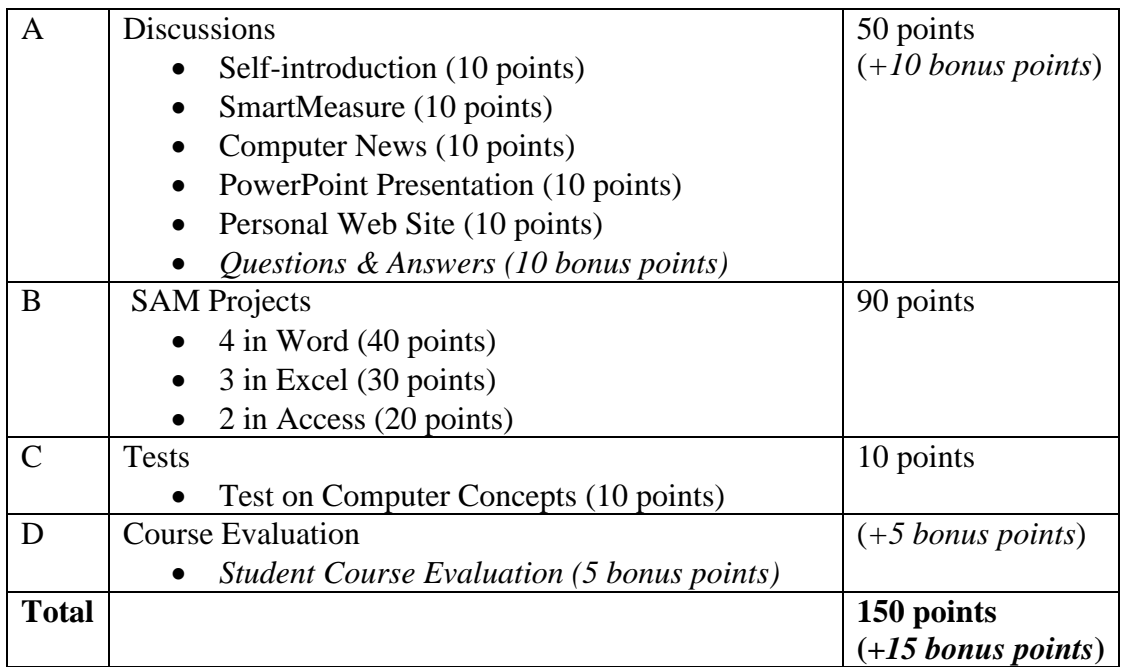

Letter Grade based on total points:

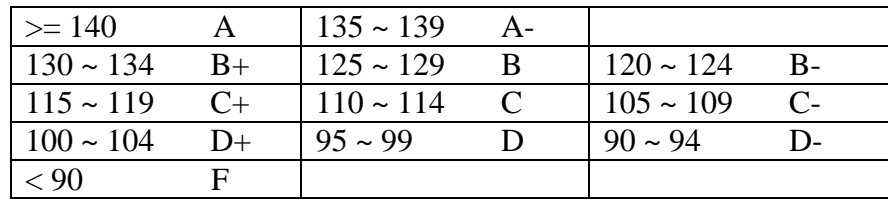

## $A - Discussions$

- 1. You will need to post your message to each discussion on Blackboard. To maximize your learning, for certain discussions, you are expected to respond to other students' postings. The responses to other students' postings should add to the substance of the posting, request clarification, provide a different perspective, or challenge the assertions made by providing real or hypothetical scenarios that the original posting does not adequately address. Remember, the purpose of class discussions is to stimulate academic debate. At the same time, it is also good practice to provide normal, supportive comments.
- 2. You should ask all course-related questions in the Questions & Answers Discussion. This will not only give other students a chance to answer them, but also save them from asking the same questions. By the end of this course, bonus points will be given to those who actively post their answers to the questions. The points you earn will be determined by the number of answers you post and the quality of the answers.

## B – SAM Projects

SAM (Skills Assessment Manager) is a proficiency-based assessment and training environment for Microsoft Office provided by Cengage Learning. In order to use SAM, first you need to create a SAM account using the Access Code, and then log-in to work on each SAM-related assignment.

You need to open the instruction file provided for each project and follow the instructions. After you submit the completed work to SAM, you will get a report on how well you do, usually within 3 to 5 minutes. You should study the report, correct any mistakes and submit the work again, if needed. You may submit up to five times before the due date. Only the highest score will be recorded.

### $C - Tests$

The test has 20 Multiple-Choice Questions and is open-book. The time limit for completing the test is 60 minutes. You will receive your grade after the test due date when everyone complete.

#### D – Course Evaluation

Your evaluation is very important to us. It will help improve our course design, instruction, and the type of services we offer. You also get bonus points for doing it.

#### **Missed/Late Submission for a Graded Assignment**

**Please start your weekly assignments as early as possible during each specified week, so that you have enough time dealing with unexpected situations including technical difficulties with your computer, software, internet, or unexpected health or transportation issues. Please be aware that the deadlines for graded assignments must be strictly followed. Unless otherwise approved by the instructor, late submissions will not receive credits.**

## **Attendance and Minimum Study Time**

Students are expected to log on to Blackboard and SAM web site to complete all weekly assignments by the due dates. Certain assignments require you follow tutorials on your computer. It is expected that you spend at least 9 hours each week to study. For those who are unfamiliar with computers, more study hours are expected.

## **Withdrawal**

You may withdraw from this class any time before the  $11<sup>th</sup>$  week of the semester. A completed and signed withdrawal form must be on file in the Records Office by the deadline in order to receive a "W" on your transcript. If you fail to complete this process on time, you will receive a letter grade at the end of the semester, which will include zeroes for any work not submitted. Course withdrawals may affect financial aid and veteran's benefits. Please make this decision carefully and with the help of your advisor. See the Academic Calendar and the College Catalog for specific dates and procedures regarding the withdrawal process.

#### **Incomplete**

An "incomplete" ("I") is a temporary grade when coursework is missing and the student agrees to complete the requirements at a later date. Although a student may request an incomplete, the instructor is not required to honor the request. Incomplete grade will only be given under **extenuating circumstances**, such as illness that prevent a student from completing the assigned work on time and, in the judgment of the instructor, the student can complete the remaining work within the time limit. In order to get an "incomplete" grade, the student needs to have completed two thirds of the course work, submit a copy of doctor's notes or other meaningful written documents, and make the request before the  $11<sup>th</sup>$  week of the semester. After that time, no incomplete request will be granted for any reason.

## **Academic Ethics**

**Students with the following conduct - cheating on examinations, unauthorized collaboration on assignments, unauthorized access to examinations or course materials, or plagiarism (the use of another's idea(s) or phrase(s) and representing that/those idea(s) as your own, either intentionally or unintentionally) will get an "F" for this course.**

## **ADA Accommodations Statement**

Students with physical or learning disabilities who may require accommodations are encouraged to contact the Counseling Office at the beginning of the semester. After disclosing the nature of the disability, students are urged to discuss their needs with individual instructors. Instructors, in conjunction with appropriate college officials, will provide assistance and/or accommodations only to those students who have completed this process.

## **Use of Computing Resources**

All resources and facilities of the Data Processing Labs, including the computer classroom sites, are to be used solely for the legitimate and authorized academic and administrative purposes. Any unauthorized or illegitimate use of the computer systems, resources, and/or facilities will be subject to appropriate disciplinary action.

## **Religious Accommodation Statement**

If your religious obligations conflict with the course calendar requirements, and if you wish to request an accommodation, you must make your request in writing prior to the date of the assessment or activity you will miss and preferably at the beginning of the semester. If your religious obligation/holiday is unfamiliar to your instructor, you may be asked to provide a calendar which shows the published date(s) of your religious observance(s) or holiday(s).

## **Inclement Weather**

In the event of inclement weather, a message will be posted on the MxCC website at http:/[/www.mxcc.edu](http://www.mxcc.edu/) and an announcement will be made on the MxCC's main phone number at (860)343-5800. The following radio and television stations will be notified:

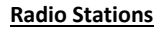

1) WMRD AM – Middletown (1150) 8) WKSS-FM (95.7) 2) WLIS AM – Old Saybrook (1420) 9) WPOP AM (1410 ESPN Radio) 3) WTIC FM (96.5 TIC) 10) WUCS-FM (97.9 FM ESPN) 4) WRCH FM (Lite 100.5) 11) WWYZ-FM (92.5 Country) 5) WZMX FM (Hot 93.7) 12) WAVZ-AM (1300 ESPN Radio) 6) WTIC AM (News Talk 1080) 13) WELI-AM (960) 7) WHCN FM (105.9 The River) 14) WKCI-FM (101.3)

#### **TV Stations**

1) Channel 3, WFSB 2) Channel 30, NBC Connecticut 3) News 8 and MyTV9, WTNH 4) Fox CT (Channel 61 on most cable stations)

## **One on One with Tutor**

If you need one-on-one help, you may contact your tutor Ms. Landi Hou for an appointment. There are three ways to contact her:

- Stop by her office (Wheaton 313) or Computer Lab (Wheaton 305)
- Give her a call at  $(860)$  343-5771
- Send her an email to LHou@mxcc.commnet.edu

# **Schedule**

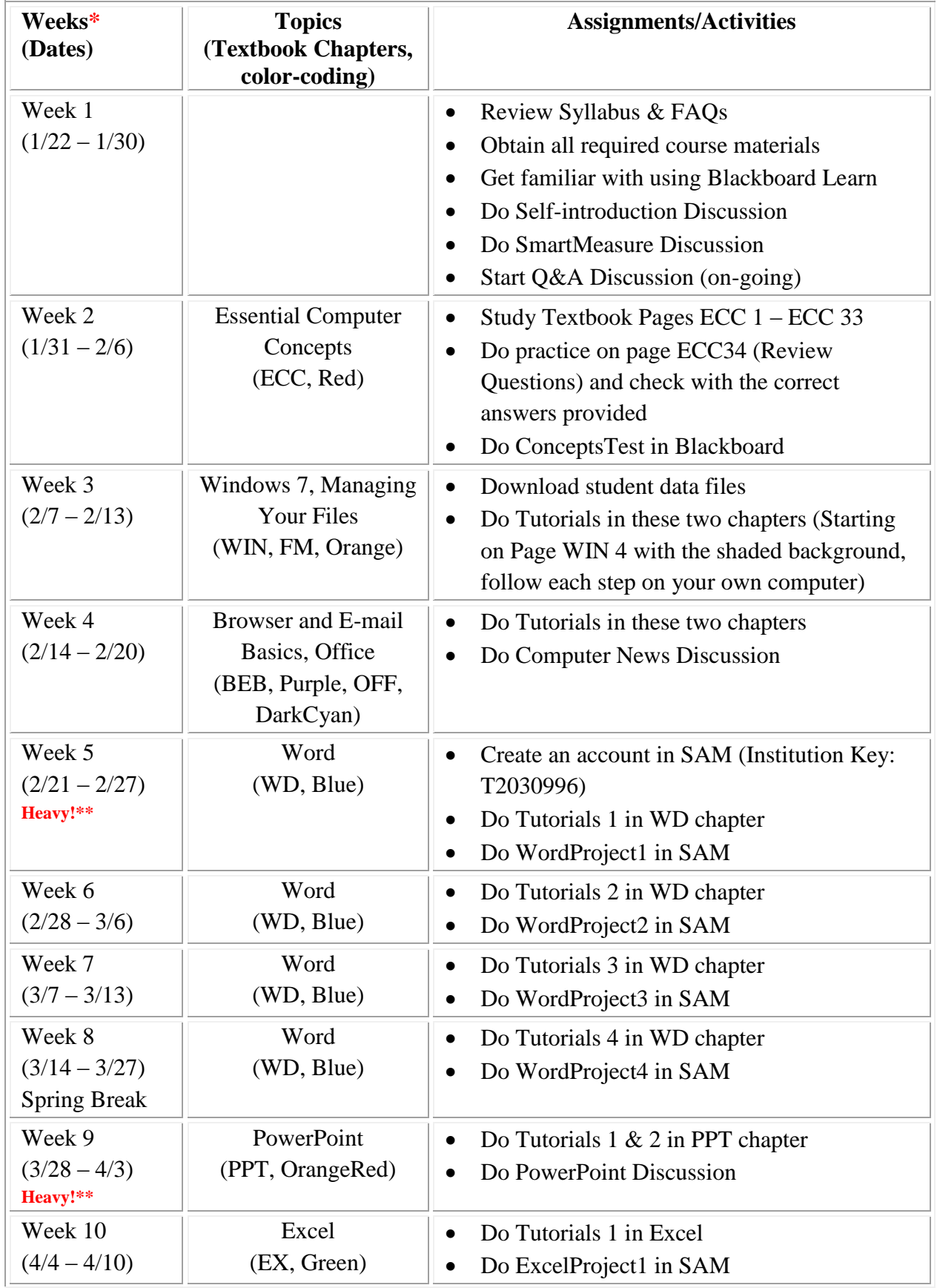

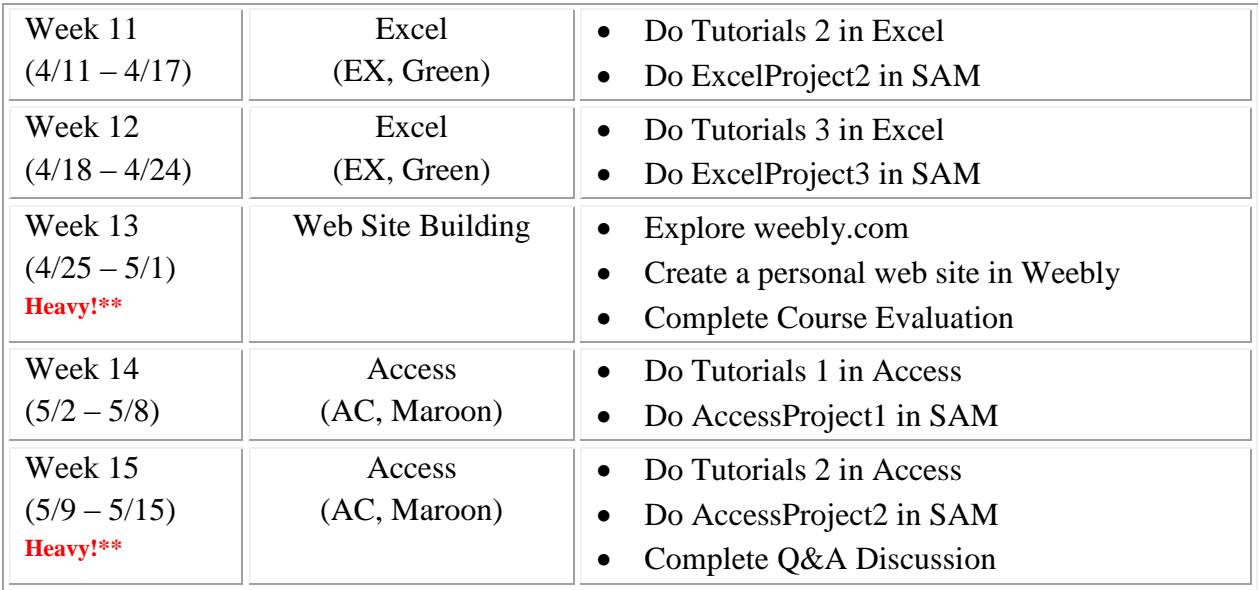

\* Each week starts on Friday and Ends on Thursday except for the first week. All required assignments are due at 11:59 pm on **Thursday** to avoid last-minute questions piled up during the weekends when you may not get timely responses.

\*\* The assignments of this week may require more time to complete, start early in the week!!

#### **Note:**

**Please note that this syllabus is tentative and instructor may make changes during the semester.**

**Web Resources:** <http://my.commnet.edu/> (MyCommNet &Blackboard) [http://sam2010.course.com](http://sam2010.course.com/) (SAM) [http://www.wadsworth.com/cgi](http://www.wadsworth.com/cgi-wadsworth/course_products_wp.pl?fid=M20b&product_isbn_issn=9780538746533&token)[wadsworth/course\\_products\\_wp.pl?fid=M20b&product\\_isbn\\_issn=9780538746533&token](http://www.wadsworth.com/cgi-wadsworth/course_products_wp.pl?fid=M20b&product_isbn_issn=9780538746533&token) (Student Data Files)

<http://www.mxcc.commnet.edu/Content/READI.asp> (SmartMeasure Test) [http://education.weebly.com](http://education.weebly.com/) (Weebly)